# TOOVIL 巴士T526(每週二、四預約)的服務時間表和線路圖

## B T526(每週二、四預約) 多納里辦公處 多納里辦公處 [下載應用程式](https://moovitapp.com/index/api/onelink/3986059930?pid=Web_SEO_Lines-PDF&c=Footer_Button&is_retargeting=true&af_inactivity_window=30&af_click_lookback=7d&af_reengagement_window=7d&GACP=v%3D2%26tid%3DG-27FWN98RX2%26cid%3DGACP_PARAM_CLIENT_ID%26en%3Dinstall%26ep.category%3Doffline%26ep.additional_data%3DGACP_PARAM_USER_AGENT%26ep.page_language%3Dzh-tw%26ep.property%3DSEO%26ep.seo_type%3DLines%26ep.country_name%3D%25E5%258F%25B0%25E7%2581%25A3%26ep.metro_name%3D%25E9%25AB%2598%25E9%259B%2584%25E5%25B8%2582%2520Kaohsiung%2520City&af_sub4=SEO_other&af_sub8=%2Findex%2Fzh-tw%2Fline-pdf-%25E9%25AB%2598%25E9%259B%2584%25E5%25B8%2582_Kaohsiung_City-6168-2717035-95732885&af_sub9=View&af_sub1=6168&af_sub7=6168&deep_link_sub1=6168&deep_link_value=moovit%3A%2F%2Fline%3Fpartner_id%3Dseo%26lgi%3D95732885%26add_fav%3D1&af_dp=moovit%3A%2F%2Fline%3Fpartner_id%3Dseo%26lgi%3D95732885%26add_fav%3D1&af_ad=SEO_other_T526(%E6%AF%8F%E9%80%B1%E4%BA%8C%E3%80%81%E5%9B%9B%E9%A0%90%E7%B4%84)_%E5%A4%9A%E7%B4%8D%E9%87%8C%E8%BE%A6%E5%85%AC%E8%99%95%20%E5%A4%9A%E7%B4%8D%E9%87%8C%E8%BE%A6%E5%85%AC%E8%99%95_%E9%AB%98%E9%9B%84%E5%B8%82%20Kaohsiung%20City_View&deep_link_sub2=SEO_other_T526(%E6%AF%8F%E9%80%B1%E4%BA%8C%E3%80%81%E5%9B%9B%E9%A0%90%E7%B4%84)_%E5%A4%9A%E7%B4%8D%E9%87%8C%E8%BE%A6%E5%85%AC%E8%99%95%20%E5%A4%9A%E7%B4%8D%E9%87%8C%E8%BE%A6%E5%85%AC%E8%99%95_%E9%AB%98%E9%9B%84%E5%B8%82%20Kaohsiung%20City_View)

巴士T526(每週二、四預約)((多納里辦公處 多納里辦公處))共有2條行車路線。工作日的服務時間為: (1) 多納里辦公處 多納里辦公處: 11:00 - 17:00(2) 義大醫院 義大醫院: 07:00 - 13:00 使用Moovit找到巴士T526(每週二、四預約)離你最近的站點,以及巴士T526(每週二、四預約)下班車的到站時間。

## 方向**:** 多納里辦公處 多納里辦公處 4站

[查看服務時間表](https://moovitapp.com/%E9%AB%98%E9%9B%84%E5%B8%82_kaohsiung_city-6168/lines/T526_%E6%AF%8F%E9%80%B1%E4%BA%8C%E3%80%81%E5%9B%9B%E9%A0%90%E7%B4%84/95732885/8024223/zh-tw?ref=2&poiType=line&customerId=4908&af_sub8=%2Findex%2Fzh-tw%2Fline-pdf-%25E9%25AB%2598%25E9%259B%2584%25E5%25B8%2582_Kaohsiung_City-6168-2717035-95732885&utm_source=line_pdf&utm_medium=organic&utm_term=%E5%A4%9A%E7%B4%8D%E9%87%8C%E8%BE%A6%E5%85%AC%E8%99%95%20%E5%A4%9A%E7%B4%8D%E9%87%8C%E8%BE%A6%E5%85%AC%E8%99%95)

義大醫院 義大醫院

茂林區公所 茂林區公所

萬山停車場(萬山下部落) 萬山停車場(萬山下部落)

多納里辦公處 多納里辦公處

巴士**T526(**每週二、四預約**)**的服務時間表 往多納里辦公處 多納里辦公處方向的時間表

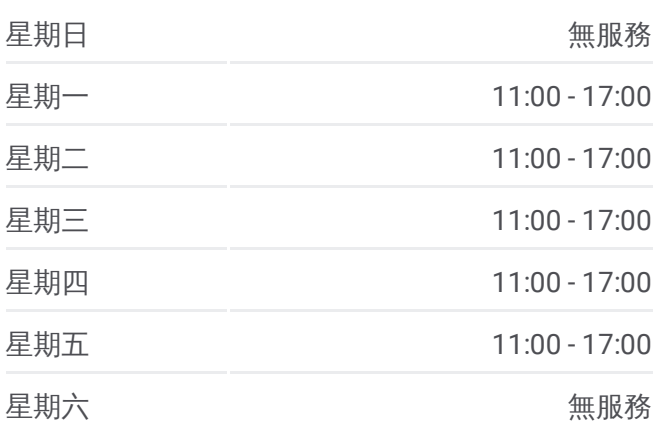

巴士**T526(**每週二、四預約**)**的資訊 方向**:** 多納里辦公處 多納里辦公處 站點數量**:** 4 行車時間**:** 101 分 途經車站**:**

### 巴士T526([每週二、四預約](https://moovitapp.com/%E9%AB%98%E9%9B%84%E5%B8%82_kaohsiung_city-6168/lines/T526_%E6%AF%8F%E9%80%B1%E4%BA%8C%E3%80%81%E5%9B%9B%E9%A0%90%E7%B4%84/95732885/8024223/zh-tw?ref=2&poiType=line&customerId=4908&af_sub8=%2Findex%2Fzh-tw%2Fline-pdf-%25E9%25AB%2598%25E9%259B%2584%25E5%25B8%2582_Kaohsiung_City-6168-2717035-95732885&utm_source=line_pdf&utm_medium=organic&utm_term=%E5%A4%9A%E7%B4%8D%E9%87%8C%E8%BE%A6%E5%85%AC%E8%99%95%20%E5%A4%9A%E7%B4%8D%E9%87%8C%E8%BE%A6%E5%85%AC%E8%99%95))的線路圖

方向**:** 義大醫院 義大醫院 4站 [查看服務時間表](https://moovitapp.com/%E9%AB%98%E9%9B%84%E5%B8%82_kaohsiung_city-6168/lines/T526_%E6%AF%8F%E9%80%B1%E4%BA%8C%E3%80%81%E5%9B%9B%E9%A0%90%E7%B4%84/95732885/8024222/zh-tw?ref=2&poiType=line&customerId=4908&af_sub8=%2Findex%2Fzh-tw%2Fline-pdf-%25E9%25AB%2598%25E9%259B%2584%25E5%25B8%2582_Kaohsiung_City-6168-2717035-95732885&utm_source=line_pdf&utm_medium=organic&utm_term=%E5%A4%9A%E7%B4%8D%E9%87%8C%E8%BE%A6%E5%85%AC%E8%99%95%20%E5%A4%9A%E7%B4%8D%E9%87%8C%E8%BE%A6%E5%85%AC%E8%99%95)

多納里辦公處 多納里辦公處

萬山停車場(萬山下部落) 萬山停車場(萬山下部落)

茂林區公所 茂林區公所

義大醫院 義大醫院

巴士**T526(**每週二、四預約**)**的服務時間表

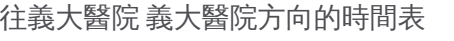

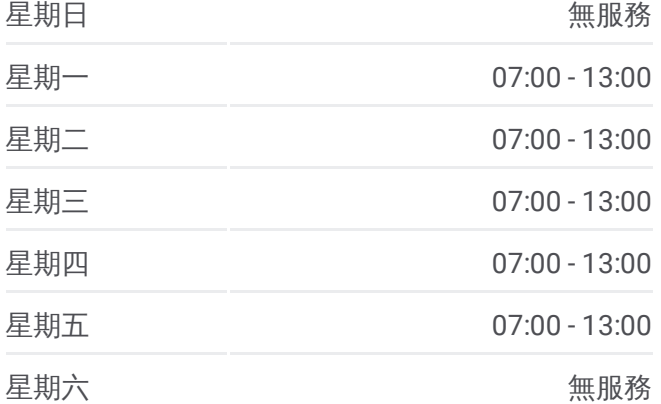

巴士**T526(**每週二、四預約**)**的資訊 方向**:** 義大醫院 義大醫院 站點數量**:** 4 行車時間**:** 73 分 途經車站**:**

巴士T526([每週二、四預約](https://moovitapp.com/%E9%AB%98%E9%9B%84%E5%B8%82_kaohsiung_city-6168/lines/T526_%E6%AF%8F%E9%80%B1%E4%BA%8C%E3%80%81%E5%9B%9B%E9%A0%90%E7%B4%84/95732885/8024222/zh-tw?ref=2&poiType=line&customerId=4908&af_sub8=%2Findex%2Fzh-tw%2Fline-pdf-%25E9%25AB%2598%25E9%259B%2584%25E5%25B8%2582_Kaohsiung_City-6168-2717035-95732885&utm_source=line_pdf&utm_medium=organic&utm_term=%E5%A4%9A%E7%B4%8D%E9%87%8C%E8%BE%A6%E5%85%AC%E8%99%95%20%E5%A4%9A%E7%B4%8D%E9%87%8C%E8%BE%A6%E5%85%AC%E8%99%95))的線路圖

你可以在moovitapp.com下載巴士T526(每週二、四預約)的PDF服務時間表 和線路圖。使用Moovit [應用程式](https://moovitapp.com/%E9%AB%98%E9%9B%84%E5%B8%82_kaohsiung_city-6168/lines/T526_%E6%AF%8F%E9%80%B1%E4%BA%8C%E3%80%81%E5%9B%9B%E9%A0%90%E7%B4%84/95732885/8024223/zh-tw?ref=2&poiType=line&customerId=4908&af_sub8=%2Findex%2Fzh-tw%2Fline-pdf-%25E9%25AB%2598%25E9%259B%2584%25E5%25B8%2582_Kaohsiung_City-6168-2717035-95732885&utm_source=line_pdf&utm_medium=organic&utm_term=%E5%A4%9A%E7%B4%8D%E9%87%8C%E8%BE%A6%E5%85%AC%E8%99%95%20%E5%A4%9A%E7%B4%8D%E9%87%8C%E8%BE%A6%E5%85%AC%E8%99%95)查詢高雄市 Kaohsiung City的巴士到站時 間、列車時刻表以及公共交通出行指南。

图於[Moovit](https://editor.moovitapp.com/web/community?campaign=line_pdf&utm_source=line_pdf&utm_medium=organic&utm_term=%E5%A4%9A%E7%B4%8D%E9%87%8C%E8%BE%A6%E5%85%AC%E8%99%95%20%E5%A4%9A%E7%B4%8D%E9%87%8C%E8%BE%A6%E5%85%AC%E8%99%95&lang=en) · MaaS[解決方案](https://moovit.com/maas-solutions/?utm_source=line_pdf&utm_medium=organic&utm_term=%E5%A4%9A%E7%B4%8D%E9%87%8C%E8%BE%A6%E5%85%AC%E8%99%95%20%E5%A4%9A%E7%B4%8D%E9%87%8C%E8%BE%A6%E5%85%AC%E8%99%95) · [城市列表](https://moovitapp.com/index/zh-tw/%E5%85%AC%E5%85%B1%E4%BA%A4%E9%80%9A-countries?utm_source=line_pdf&utm_medium=organic&utm_term=%E5%A4%9A%E7%B4%8D%E9%87%8C%E8%BE%A6%E5%85%AC%E8%99%95%20%E5%A4%9A%E7%B4%8D%E9%87%8C%E8%BE%A6%E5%85%AC%E8%99%95) · Moovit社群

© 2024 Moovit - 保留所有權利

查看實時到站時間

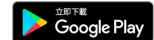